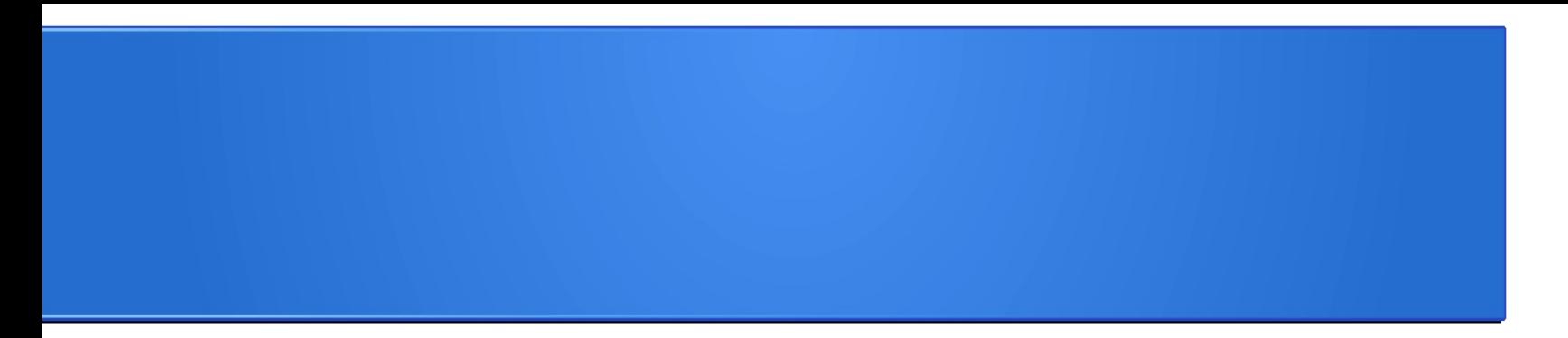

## **Processamento da Informação – Teoria –**

# **Matrizes**

Semana 08 Prof. Jesús P. Mena-Chalco

12/06/2013

### **Criação de matrizes**

# **def criar\_matriz\_zeros(l,c):** matriz  $=$   $[0]$ \*l for i in range(0,l): matriz[i] =  $[0]^{\star}c$ return matriz

### **Criação de matrizes**

# **def criar\_matriz\_uns(l,c):** matriz  $= [1]$ \*l for *i* in range(0,l): matriz[i] =  $[1]$ <sup>\*</sup>c return matriz

### **Menor elemento**

Crie uma função que permita determinar o menor elemento de uma matriz dada como parâmetro.

**Cabeçalho:** def menor elemento(A):

 $[[-1,-2,-3,-4,-5,-6], [1,2,3,4,5,6], [7,8,9,10,11,12]] \rightarrow -6$ 

#### **Menor elemento**

**def menor\_elemento(A):**  $m$ enor = A $[0][0]$ for i in range(0,len(A)): for *j* in range(0,len(A[0])): if menor>A[i][j]:  $m$ enor = A[i][j] return menor

### **Segundo menor elemento**

Crie uma função que permita determinar apenas o segundo menor elemento de uma matriz dada como parâmetro.

Cabeçalho: def segundo menor elemento(A)

 $[I-1,-2,-3,-4,-5,-6], [1,2,3,4,5,6], [7,8,9,10,11,12]] \rightarrow -5$ 

### **Segundo menor elemento**

**def segundo\_menor\_elemento(A):**  $menor1 = A[0][0]$  $menor2 = A[0][0]$ for i in range(0,len(A)): for *j* in range(0,len(A[0])): if menor1>A[i][j]:  $m$ enor $2$  = menor $1$  $menor1 = A[i][j]$ return menor2

**Solução errada! Teste para**

**-1 0**

**1 2**

### **Converter uma matriz em lista**

# **def converter\_matriz\_em\_lista(M):**  $L = \lceil \rceil$  for i in range(0,len(M)): for *j* in range(0,len(M[0])): L.append(M[i][j]) return L

### **Converter uma matriz em lista**

# **def converter\_matriz\_em\_lista(M):**  $L = \lceil \rceil$  for i in range(0,len(M)): for *j* in range(0,len(M[0])): L.append(M[i][j]) return L

 $\gg$  converter matriz em lista( $[1,2]$ , [-1,0], [1,2]]) [1, 2, -1, 0, 1, 2]

### **Ordernar uma lista**

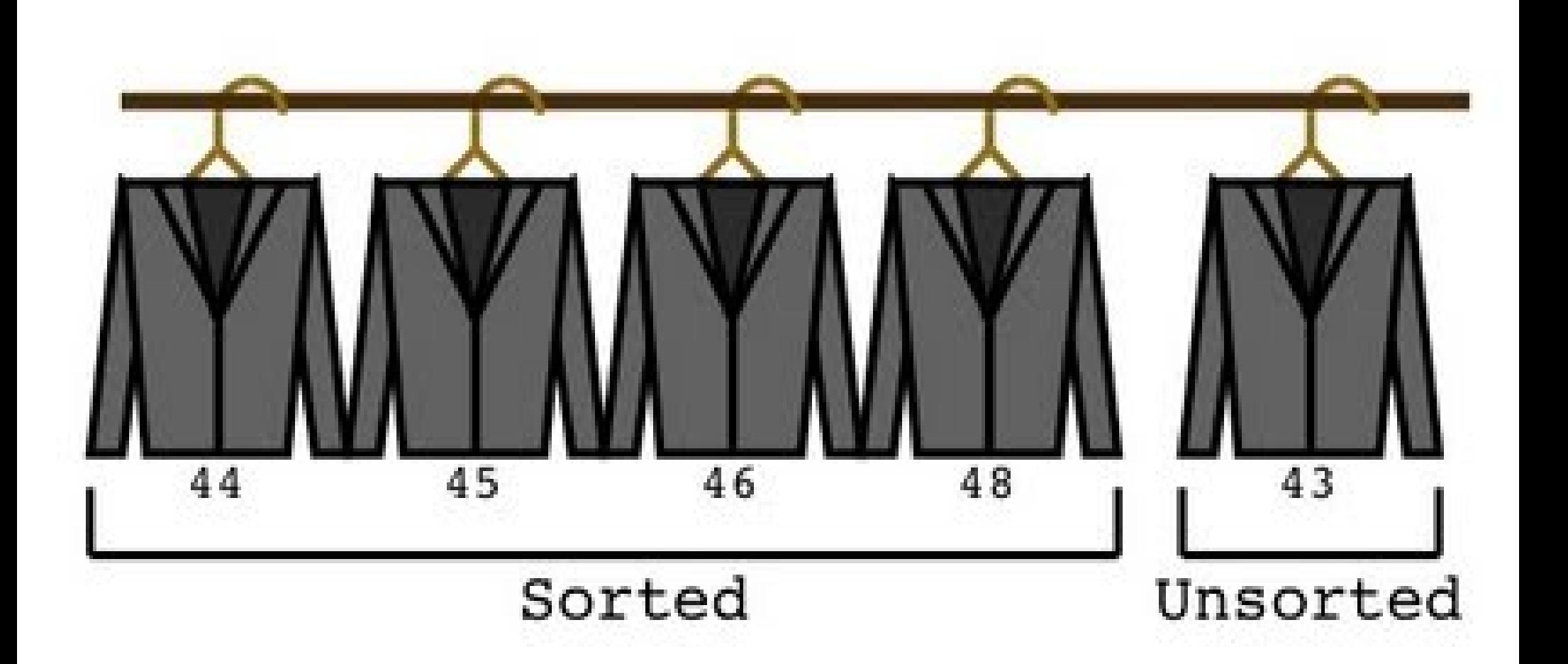

### **Ordernar uma lista**

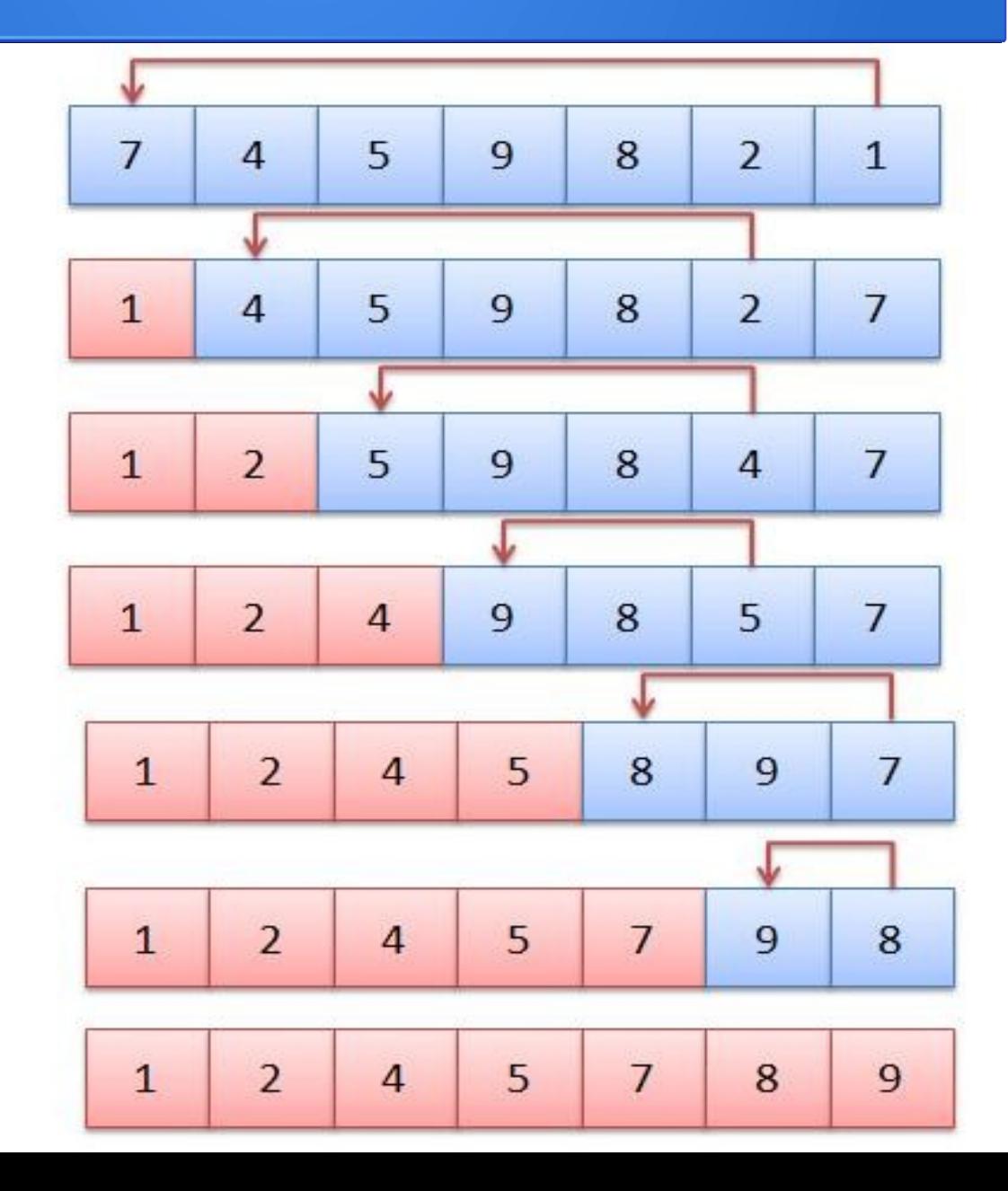

## **Ordernar uma lista**

```
def ordenar_lista(L):
   for i in range(0,len(L)-1):
       menor = i
       for \overline{\mathsf{j}} in range(\overline{\mathsf{i+1}}, \overline{\mathsf{len}(\mathsf{L})}):
            if L[menor]>L[j]:
              menor = j
        if menor!=i:
           temp = L[i]L[i] = L[menor]L[menor] = temp return L
```
### **Segundo menor elemento**

# **def segundo\_menor\_elemento(A):**  $L1 =$  converter\_matriz\_em\_lista(A)  $L2 =$  ordenar lista(L1) return L2[1]

### **Segundo menor elemento**

# **def segundo\_menor\_elemento(A):**  $L1$  = converter matriz em lista(A)  $L2 = \text{order}$  lista(L1) return L2[1]

 $\gg$  segundo menor elemento( $[1,2], [-1,0], [1,2]])$ 0 ListaOrdenada = [-1, 0, 1, 1, 2, 2]

## **N-éssimo menor elemento**

# **def segundo\_menor\_elemento(A,n):**  $L1 =$  converter matriz em lista(A)  $L2 =$  ordenar lista(L1) return L2[n-1]

# **Algoritmos de ordenação?**

 $\downarrow$ 

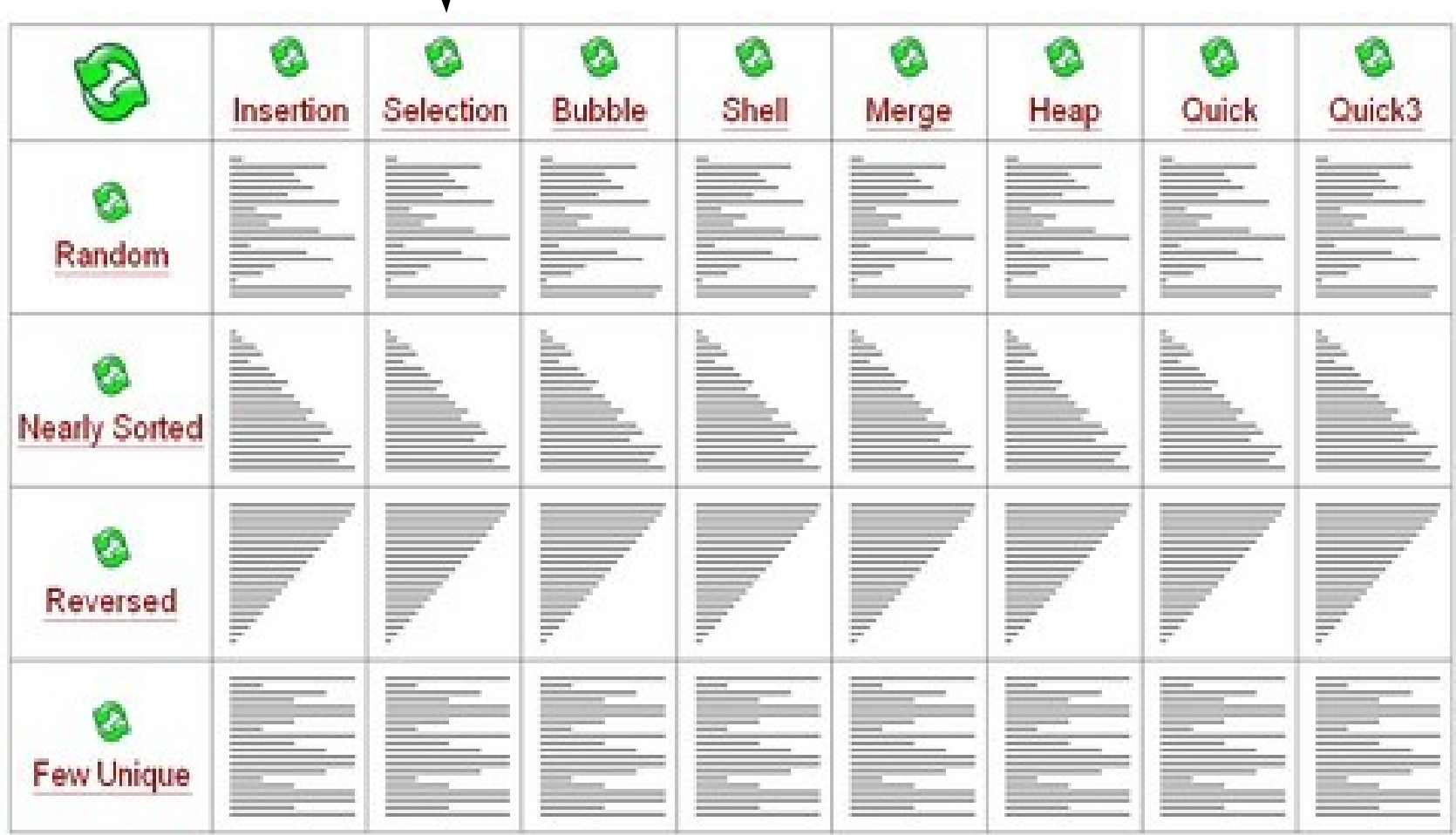

[http://www.sorting-algorithms.com](http://www.sorting-algorithms.com/) <http://www.youtube.com/watch?v=Ns4TPTC8whw>

## **Matriz triangular superior**

Crie uma função que permita verificar se a matriz, dada como parâmetro, é triangular superior.

**Cabeçalho:** def matriz triangular superior(A):

$$
\begin{bmatrix} a_{11} & a_{12} & \cdots & a_{1n} \\ 0 & a_{22} & \cdots & a_{2n} \\ \vdots & \vdots & \ddots & \vdots \\ 0 & 0 & \cdots & a_{nn} \end{bmatrix}
$$

Caso particular de matrizes quadradas.

Abaixo da diagonal principal existem apenas elementos nulos.

Os restantes elementos estão posicionados acima dessa mesma diagonal, com a condição de não serem todos nulos.

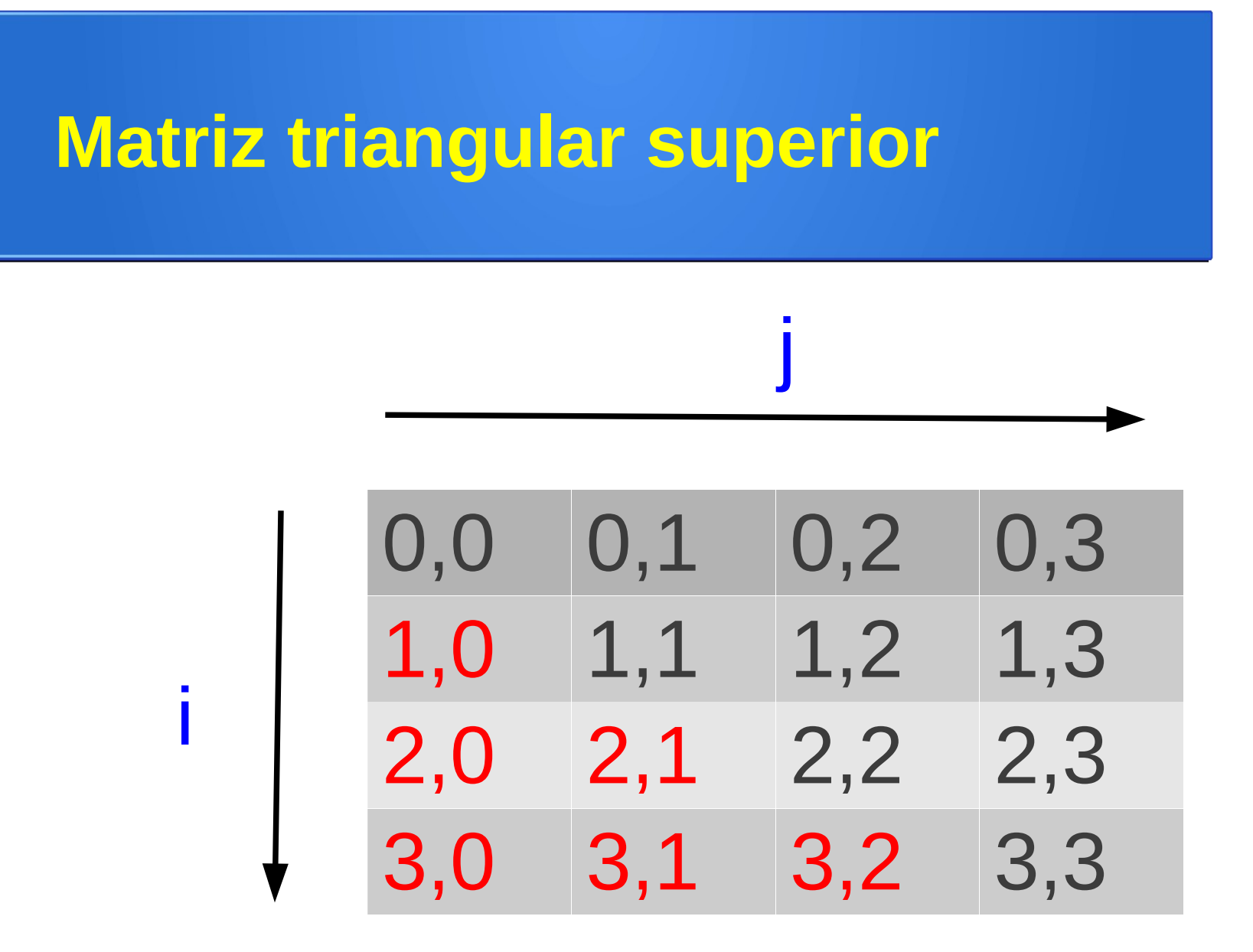

Índices em uma matriz 4x4

### **Matriz triangular superior**

**def matriz\_triangular\_superior(A):**  $if len(A[0])!=len(A)$ : return False contador zeros  $inf = 0$ contador zeros  $sup = 0$ for *i* in range(0,len(A)): for *j* in range(0,len(A)): if  $i > j$  and  $A[i][j] == 0$ : contador\_zeros\_inf +=1 if  $i$ < $j$  and A[i][ $i$ ]==0: contador zeros  $sup$  +=1  $x = len(A)*(len(A)-1)/2$ if contador zeros inf==x and contador zeros sup!=x: return True else: return False

# Crie uma função que permita **multiplicar** duas matrizes dadas como parâmetro.

# **Cabeçalho:** def multiplicar\_matrizes(A,B):

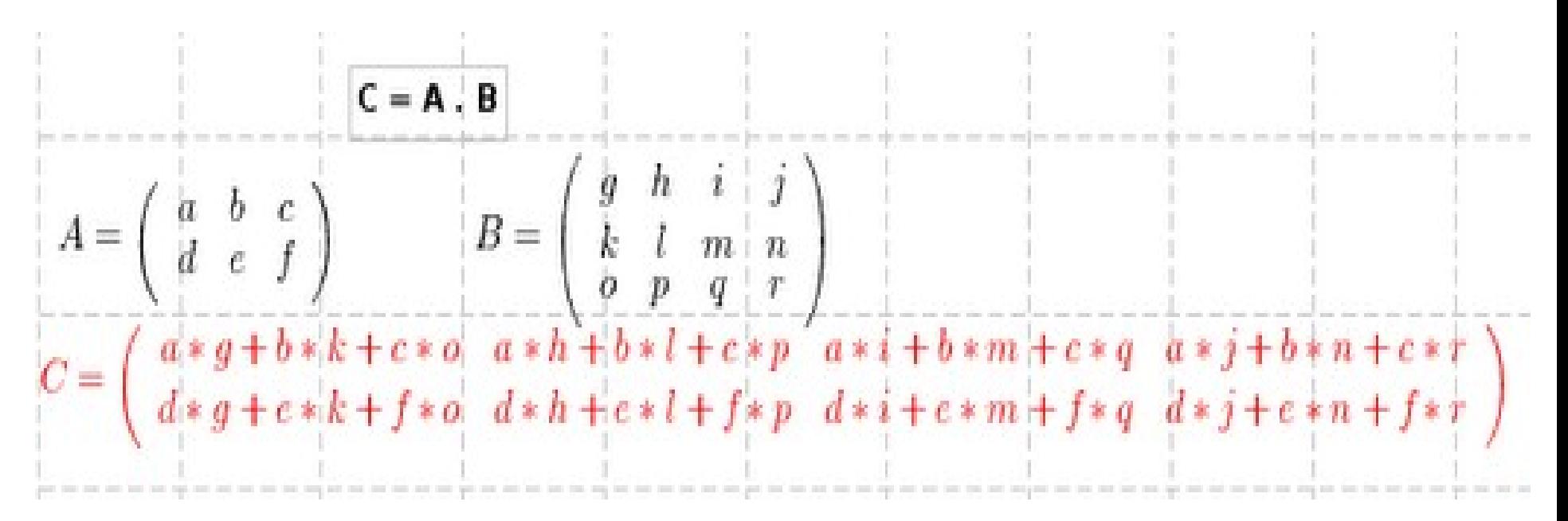

#### **def multiplicar\_matrizes(A,B):**

```
nlA = len(A)ncA = len(A[0])nIB = len(B)ncB = len(B[0]) if ncA!=nlB:
   return 'Matrizes com dimensoes incongruentes'
C = criar matriz zeros(nlA,ncB)
for i in range(0,nlA):
   for j in range(0,ncB):
     val = 0for k in range(0,ncA):
       val = val + A[i][k]*B[k][ij] C[i][j]=val
 return C
```
#### **def multiplicar\_matrizes(A,B):**

```
nlA = len(A)ncA = len(A[0])nIB = len(B)ncB = len(B[0]) if ncA!=nlB:
   return 'Matrizes com dimensoes incongruentes'
C = criar matriz zeros(nlA,ncB)
for i in range(0,nlA):
   for j in range(0,ncB):
     val = 0 for k in range(0,ncA):
       val = val + A[i][k]*B[k][ij] C[i][j]=val
 return C
```
1 1 1 2 2 2 1 2 3 4 5 6

>>> multiplicar\_matrizes([[1, 1, 1],[2,2,2]],[[1,2],[3,4],[5,6]])  $[9, 12],$ [18, 24] ]

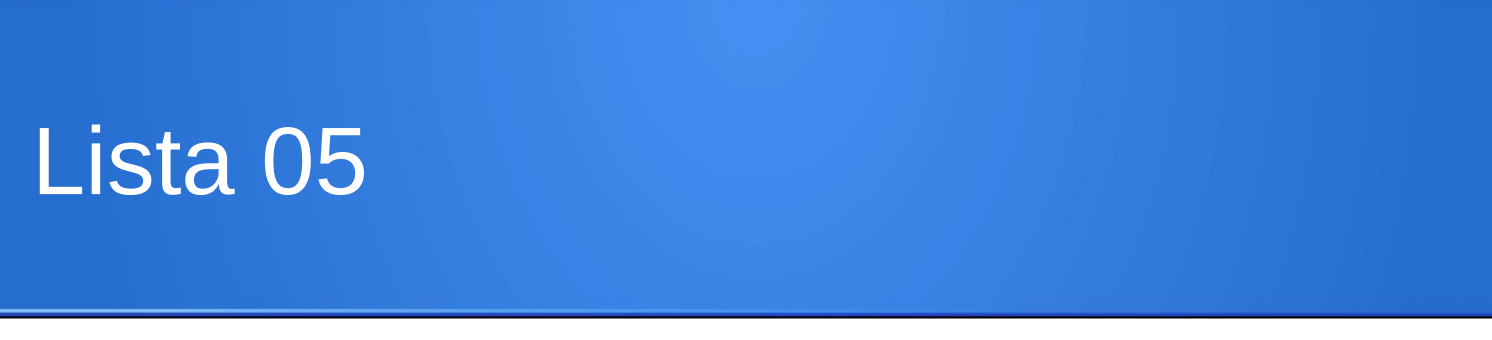

#### **Questão única**.

(a) Dado um inteiro positivo **n**, imprimir as **n** primeiras linhas do triângulo de Pascal(\*).

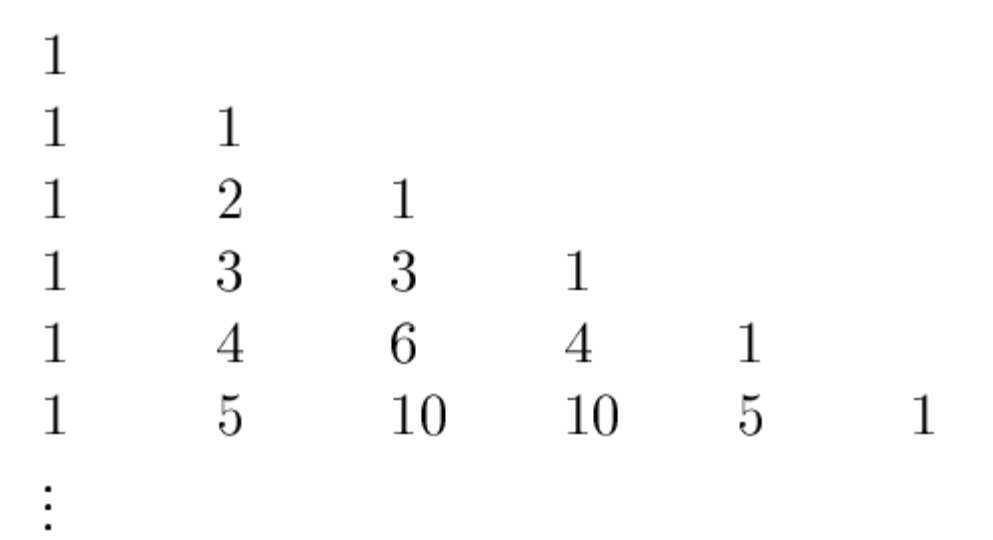

#### (b) Dado um inteiro positivo **n**, imprimir as **n** primeiras linhas do triângulo de Pascal usando apenas uma lista.

(\*) Descoberto em 1654 pelo matemático francês Blaise Pascal.

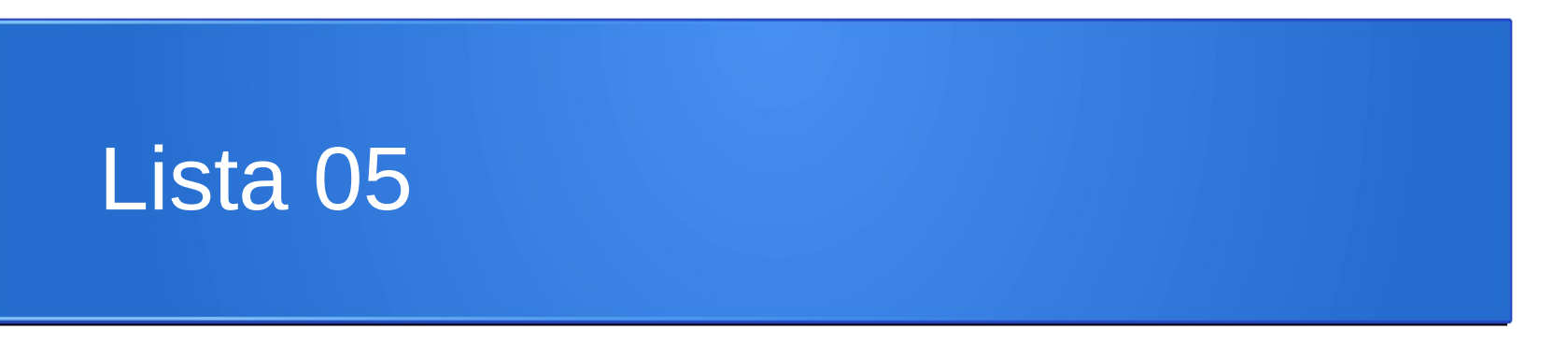

A entrega da Lista 05 deverá ser realizada através do Tidiaae.

Seção Atividades/lista-05. Até 18/05 (23h50) – Terça-feira.

Apenas deve ser enviado um arquivo PDF contendo a solução das questões. O documento deve ter o seguinte nome: RA-SeuNomeCompleto-Lista-05.pdf

### **Sobre a Prova 01**

Alunos: 159

Média: 6,66

Aprovados: 112 (~70%) Reprovados: 47 (~30%)

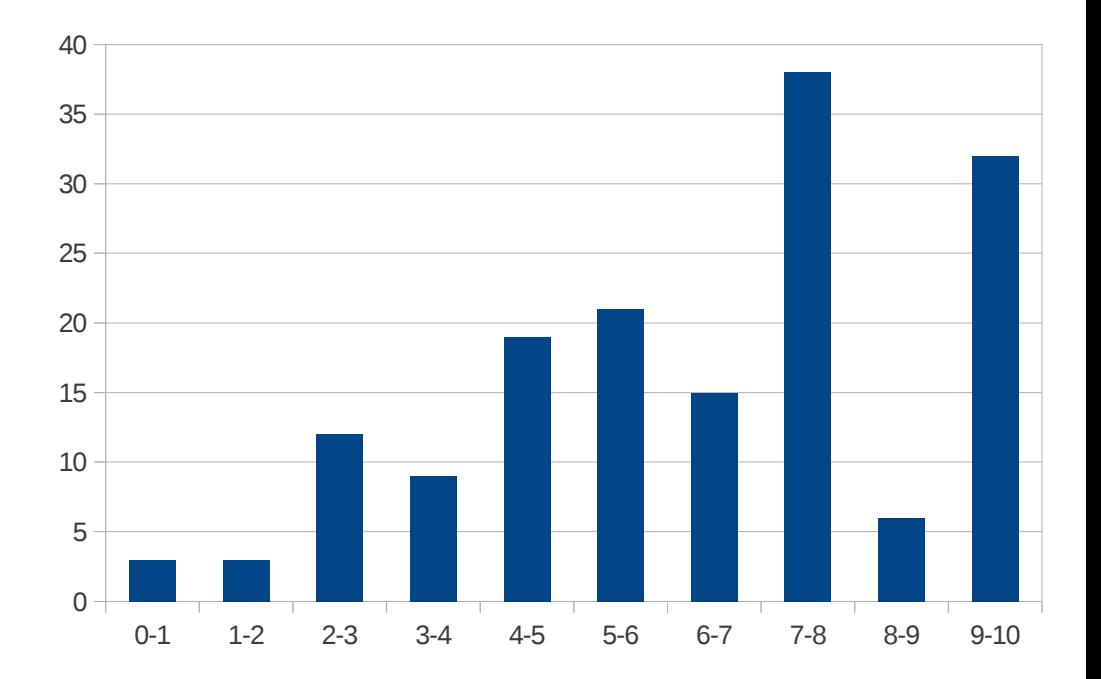

O gabarito está no caderno de exercícios: http://professor.ufabc.edu.br/~jesus.mena/courses/bc0505-1